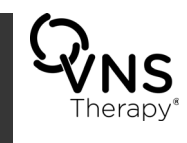

# **Release Notes**

**VNS Programming Software Model 250 Version 11.0**

> **June 2017** *US Version*

As the leader in medical devices for epilepsy, LivaNova<sup>®</sup> is committed to providing our customers and their patients innovative, safe, and effective devices for the treatment of refractory epilepsy.

The upgraded LivaNova VNS Therapy® Software, Model 250 Version 11.0, enables the user to interact with LivaNova's pulse generators with a touchscreen tablet programming computer. A key feature with this version of the VNS Software is that it supports the Model 106 AspireSR<sup>®</sup> generator, which provides Automatic Stimulation for patients who have seizures that are accompanied by heart rate increases. The Model 250 Version 11.0 Software supports generator Models 101-106.

## **What's New**

#### **SOFTWARE**

- Allows adjustment of Tachycardia Detection and Automatic Stimulation parameters of the AspireSR Generator (M106) to fit patients' needs, including:
	- **+** Heartbeat Detection Sensitivity
	- Threshold for AutoStim
	- AutoStim Mode Therapy parameters
	- Ability to verify Heartbeat Detection on the M106
- Calculates and displays performance summary data and reports for the M106 for the last three office visits
- **Shows a confirmation screen of the programming selection prior to sending changed** parameters to the generator during the session
- **Exports database reports to an .html file**

#### **HARDWARE**

- Touchscreen Motion Tablet programming computer with easier-to-read screens and buttons
- **More reliable hard drive (solid state)**
- **Enhanced tablet battery longevity allows for more uses between charges**

#### **UNIQUE DEVICE IDENTIFIER (UDI)**

A UDI has been assigned for each released version of the 11.0 software. The specific UDIs are as follows:

- **Version 11.0.4** (01)05425025750375(10)V1104
- **Version 11.0.5** (01)05425025750368(10)V1105

## **Troubleshooting**

For Troubleshooting concerns, see Table 1 below:

#### **Table 1. Troubleshooting**

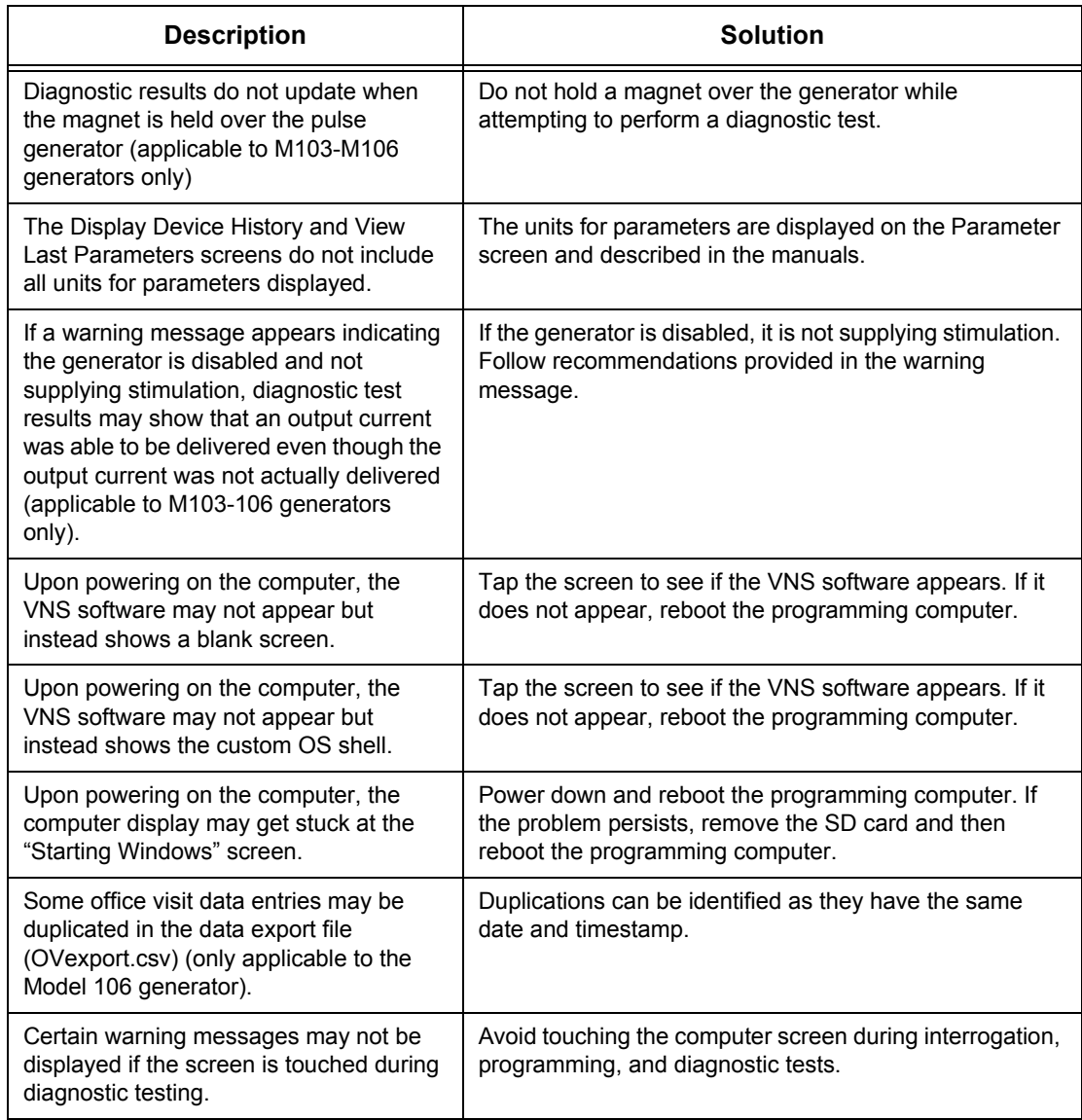

### **Table 1. Troubleshooting**

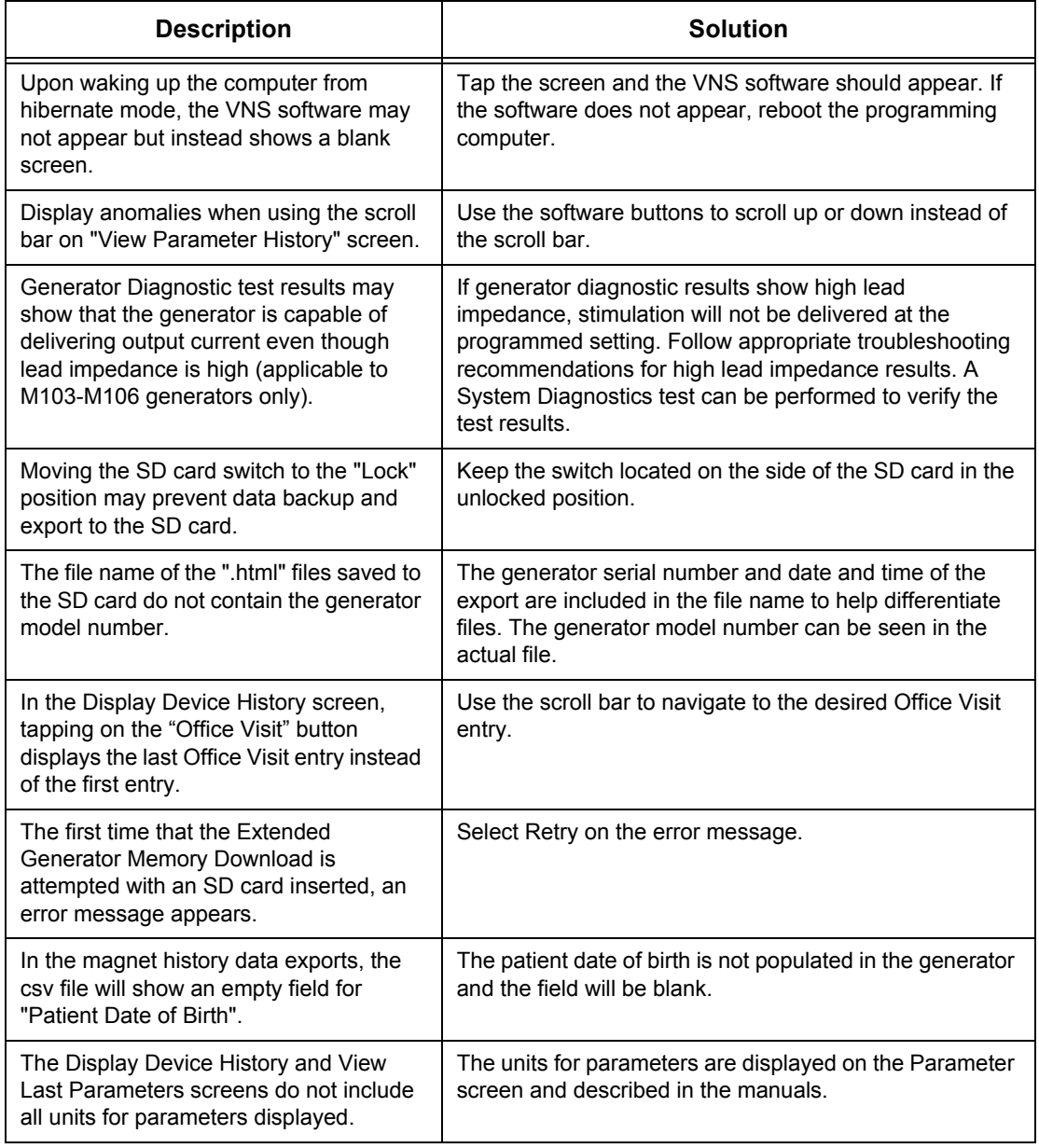

**LivaNova USA, Inc.** 100 Cyberonics Boulevard Houston, Texas 77058 USA **LivaNova Belgium NV** Ikaroslaan 83 1930 Zaventem BELGIUM

Telephone: +1 (281) 228-7200 1 (800) 332-1375 (US and Canada) Fax: +1 (281) 218-9332

Telephone: +32 2 720 95 93 Fax: +32 2 720 60 53

For 24-hour support, call: Telephone: 1 (866) 882-8804 (US and Canada) +1 (281) 228-7330 (Worldwide)

Internet: www.livanova.com